## **QGIS Application - Bug report #1263 Missing layer name when loaded from the disk**

*2008-08-30 02:07 PM - ghislainp -*

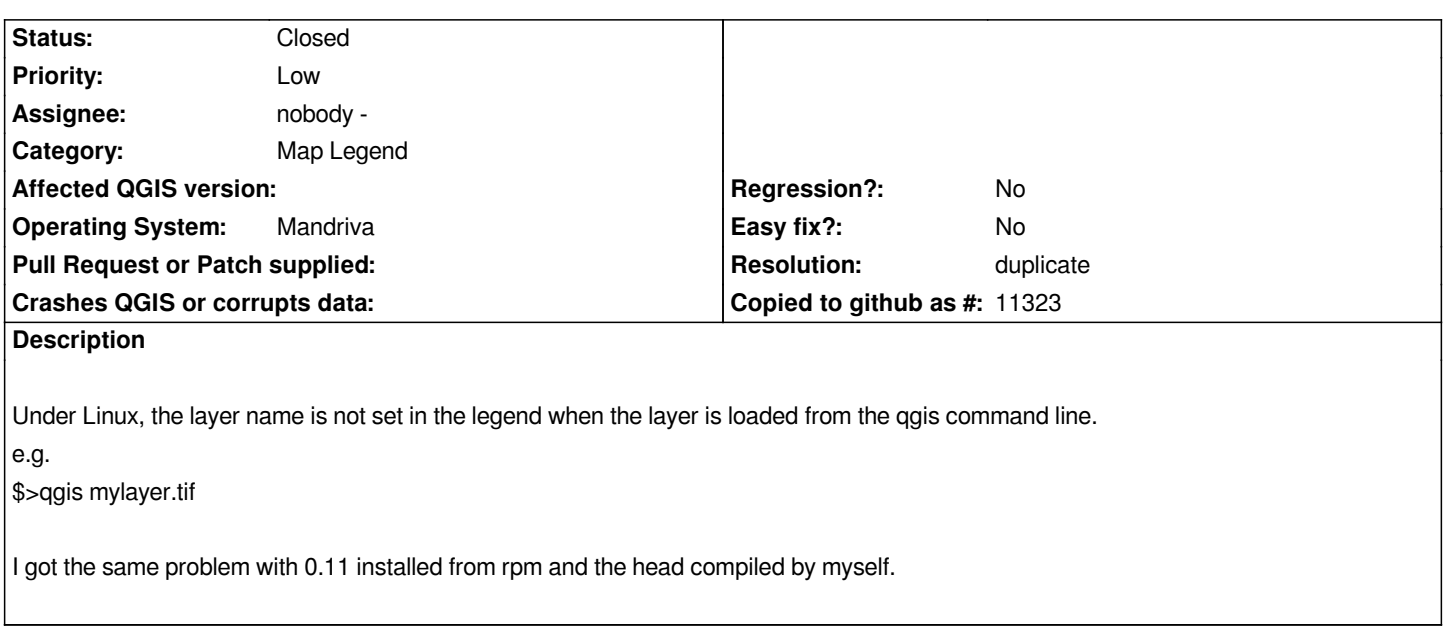

## **History**

## **#1 - 2008-08-30 02:25 PM - gjm -**

*- Resolution set to duplicate*

*- Status changed from Open to Closed*

*This is a duplicate of ticket #935.*

## **#2 - 2009-08-22 12:57 AM - Anonymous**

*Milestone Version 1.0.0 deleted*